# NCC Treasury AB (publ)

## Slutliga Villkor för Lån 130 under NCC Treasury AB:s (publ) ("Bolaget") svenska MTN-program

För Lånet skall Allmänna Villkor av den 7 april 2022 för rubricerat MTN-program, jämte nedan angivna Slutliga Villkor gälla. Definitioner som används nedan framgår antingen av Allmänna Villkor eller på annat sätt i det grundprospekt godkänt den 8 juni 2023 ("Grundprospektet") jämte från tid till annan publicerade tilläggsprospekt som upprättats för MTN-programmet i enlighet med förordning (EU) 2017/1129 ("Prospektförordningen"). Ytterligare definitioner kan tillkomma och dessa definieras då nedan i dessa Slutliga Villkor.

Dessa Slutliga Villkor har utarbetats i enlighet med Prospektförordningen. Fullständig information om Bolaget och erbjudandet kan endast fås genom Grundprospektet, vid var tid offentliggjorda tillägg och dessa Slutliga Villkor i kombination. Grundprospektet, tilläggsprospekt och de Slutliga Villkoren finns att tillgå på <a href="www.ncc.se">www.ncc.se</a>.

130

#### **ALLMÄNT**

Lånenummer:

11. Återbetalningsdag:

(i) Tranchebenämning: 1 Kapitalbelopp: 3. Lån: (i) SEK 450 000 000 4. 5. (ii) Tranche 1: SEK 450 000 000 6. **Pris:** 100 % av Nominellt Belopp Valuta: SEK Nominellt belopp: SEK 2 000 000 Lånedatum: 5 april 2024 10. Startdag för ränteberäkning: 5 april 2024

12. **Räntekonstruktion:** Rörlig ränta (FRN)

13. **Återbetalningskonstruktion:** Återbetalning av 100 % av Nominellt Belopp

5 april 2029

BERÄKNINGSGRUNDER FÖR AVKASTNING/RÄNTEKONSTRUKTION:

14. **Fast räntekonstruktion:** Ej tillämpligt

#### 15. Rörlig räntekonstruktion (FRN) Tillämpligt

(i) Räntebas: 3-månaders STIBOR

(ii) Räntebasmarginal: +2,40 %

(iii) Räntebestämningsdag: Två Bankdagar före första dagen varje Ränteperiod,

första gången den 3 april 2024

(iv) Ränteberäkningsmetod: Faktiskt antal dagar/360

Tiden från den 5 april 2024 till och med den 5 juli (v) Ränteperiod:

2024 (den första Ränteperioden) och därefter varje tidsperiod om ca 3 månader med slutdag på en

Ränteförfallodag

(vi) Ränteförfallodagar: Sista dagen i varje Ränteperiod, första gången den

5 juli 2024 och sista gången den 5 april 2029, dock att om någon sådan dag inte är Bankdag skall som

Ränteförfallodag anses närmast påföljande

Bankdag, förutsatt att sådan Bankdag inte infaller i

en ny kalendermånad, i vilket fall

Ränteförfallodagen skall anses vara föregående

Bankdag.

I enlighet med riskfaktorn med rubrik "Risk (vii) Riskfaktorer

relaterad till MTN:s räntekonstruktion" i

Grundprospektet.

16. Nollkupong Ej tillämpligt

ÖVRIGT

17. Uppskattat tillfört nettobelopp SEK 450 000 000 minus transaktionskostnader

och avgifter

18. Emissionslikvidens användning I enlighet med Bolagets Gröna Villkor daterade juni

2022

19. Upptagande till handel: Tillämpligt

(i) Relevant marknad: Nasdaq Stockholm Sustainable Bond List

(ii) Uppskattning av sammanlagda SEK 105 000 kostnader i samband med upptagandet till handel:

Totalt antal värdepapper som tas (iii)

upp till handel:

5 april 2024

Tidigaste dagen för upptagande (iv) till handel:

20. Gröna obligationer: Gröna Villkor daterade juni 2022 gäller för detta

lån

(i) Riskfaktorer I enlighet med riskfaktorn med rubrik "Risk

relaterad till gröna obligationer" i

Grundprospektet.

21. **Intressen:** Ej tillämpligt

22. **Kreditbetyg för Lån:** Ej tillämpligt

23. **Beslut till grund för emissionen:** Ej tillämpligt

24. **Information från tredje man:** Ej tillämpligt

25. **Utgivande Institut:** Skandinaviska Enskilda Banken AB (publ)

Danske Bank A/S, Danmark, Sverige Filial

26. **Administrerande Institut:** Skandinaviska Enskilda Banken AB (publ)

27. **ISIN:** SE0021512712

Bolaget bekräftar härmed att ovanstående Slutliga Villkor är gällande för Lånet tillsammans med Allmänna Villkor och förbinder sig att i enlighet därmed erlägga Kapitalbelopp och (i förekommande fall) ränta. Bolaget bekräftar vidare att alla väsentliga händelser, som inträffat efter dagen för offentliggörande av Grundprospektet, som skulle kunna påverka marknadens uppfattning om Bolaget har offentliggjorts.

Solna den 28 Mars 2024

NCC Treasury AB (publ)

# Verification

Transaction 09222115557513995750

#### Document

NCC slutliga villkor lån 130 underskriftsversion

Main document 3 pages Initiated on 2024-03-28 10:43:11 CET (+0100) by NCC Digital Signature Tool (NDST) Finalised on 2024-03-28 10:51:22 CET (+0100)

#### Initiator

NCC Digital Signature Tool (NDST)

NCC

noreply@ncc.se

# Signatories

### Ulrika Herge (UH)

NCC Treasury AB *ulrika.herge@ncc.se* +46790788275

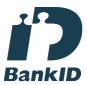

The name returned by Swedish BankID was "Ulrika Herge"

Signed 2024-03-28 10:51:22 CET (+0100)

# Hans Persson (HP)

NCC Treasury AB hans.persson@ncc.se

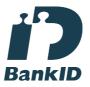

The name returned by Swedish BankID was "HANS PERSSON" Signed 2024-03-28 10:46:21 CET (+0100)

This verification was issued by Scrive. Information in italics has been safely verified by Scrive. For more information/evidence about this document see the concealed attachments. Use a PDF-reader such as Adobe Reader that can show concealed attachments to view the attachments. Please observe that if the document is printed, the integrity of such printed copy cannot be verified as per the below and that a basic print-out lacks the contents of the concealed attachments. The digital signature (electronic seal) ensures that the integrity of this document, including the concealed attachments, can be proven mathematically and independently of Scrive. For your convenience Scrive also provides a service that enables you to automatically verify the document's integrity at: https://scrive.com/verify

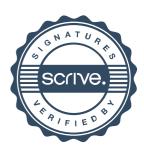